# **Lead API Guide**

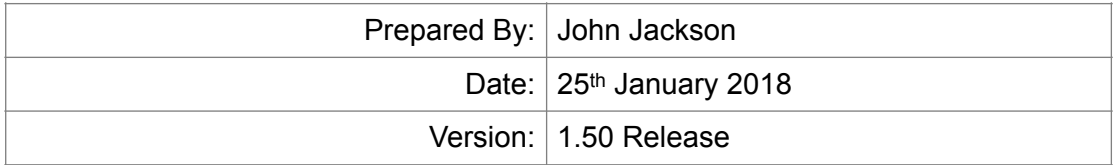

## **Introduction**

This API allows the reading or deletion of leads. The request is made by making a HTTP POST of an XML message containing an access key, request type and other elements.

To create or update leads, please see the 'Lead Create & Update API Guide'.

#### **The Request**

To use this API, an access key is required. Provide the key in a 'key' element within the request. Access keys can be created in 'Settings > Access Keys'.

For each request, a 'request' element must also be given containing either 'search', 'read' or 'delete'. More details of how to make each request type are given further on in this guide.

If the main service is accessed at the address 'domain.example.com', then a POST request should be made to the corresponding API URL:

#### **https://domain.example.com/api/APILead.php**

An XML message should be sent as the POST data:

```
<?xml version="1.0" encoding="ISO-8859-1"?>
<data>
   <key>Yrg32FoiRdSriLYEbLrzSvFmurBGsPiz</key>
   <request>create</request>
 ...
</data>
```
#### **The Response**

The server will respond with XML data. The response will always contain 'Code' (error code) and 'Message' (response message) elements. If there are several messages, there may be multiple 'Message' elements. If successful, other response elements will also be returned.

A successful response may look like this:

```
<?xml version="1.0" encoding="ISO-8859-1"?>
<result>
 <code>0</code>
  <message>OK</message>
 ...
</result>
```
# **Search**

**<request>search</request>**

### **Parameters**

Required parameters are highlighted in bold.

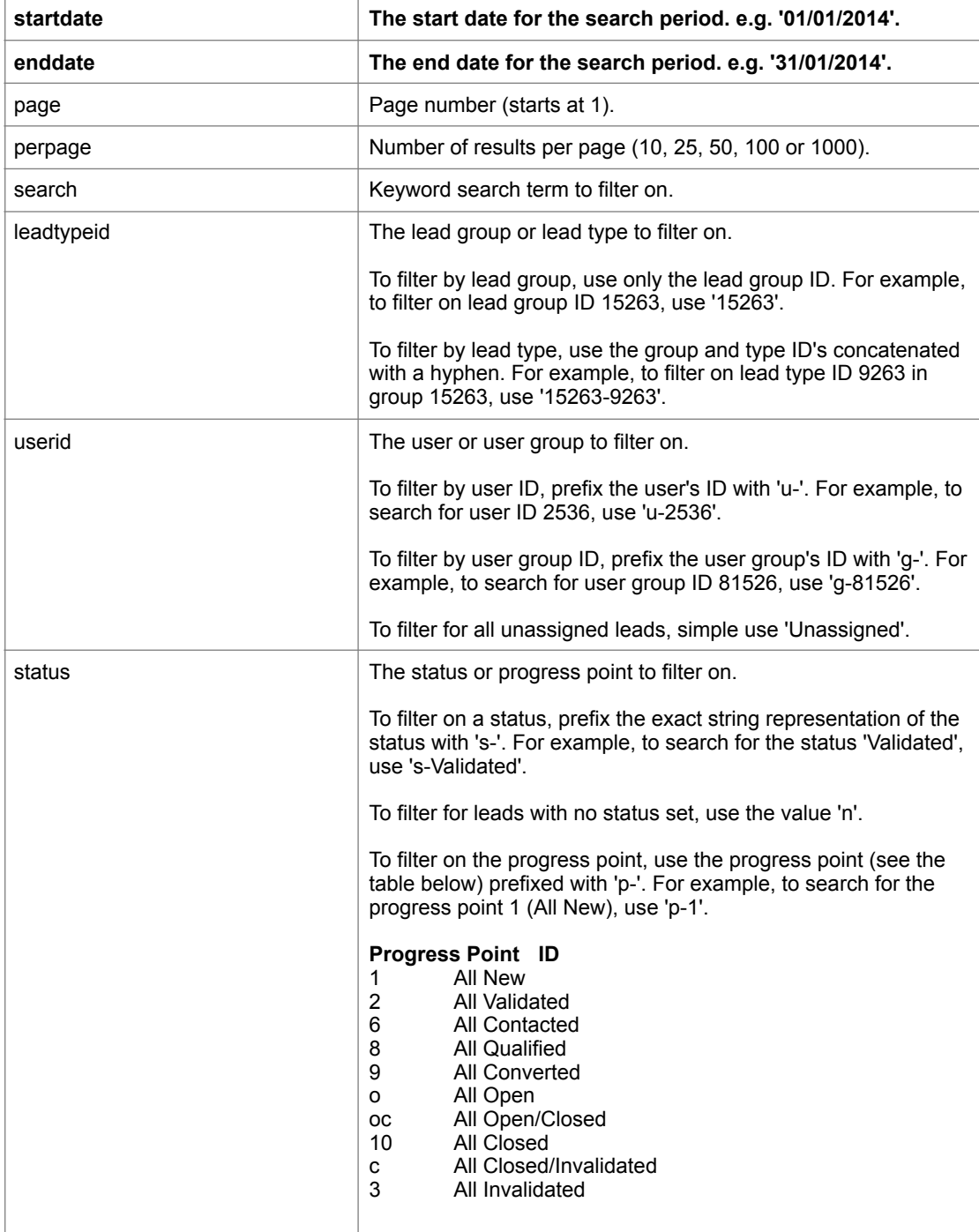

### **Response**

A collection of leads that match the search criteria. Each lead returned includes the following data:

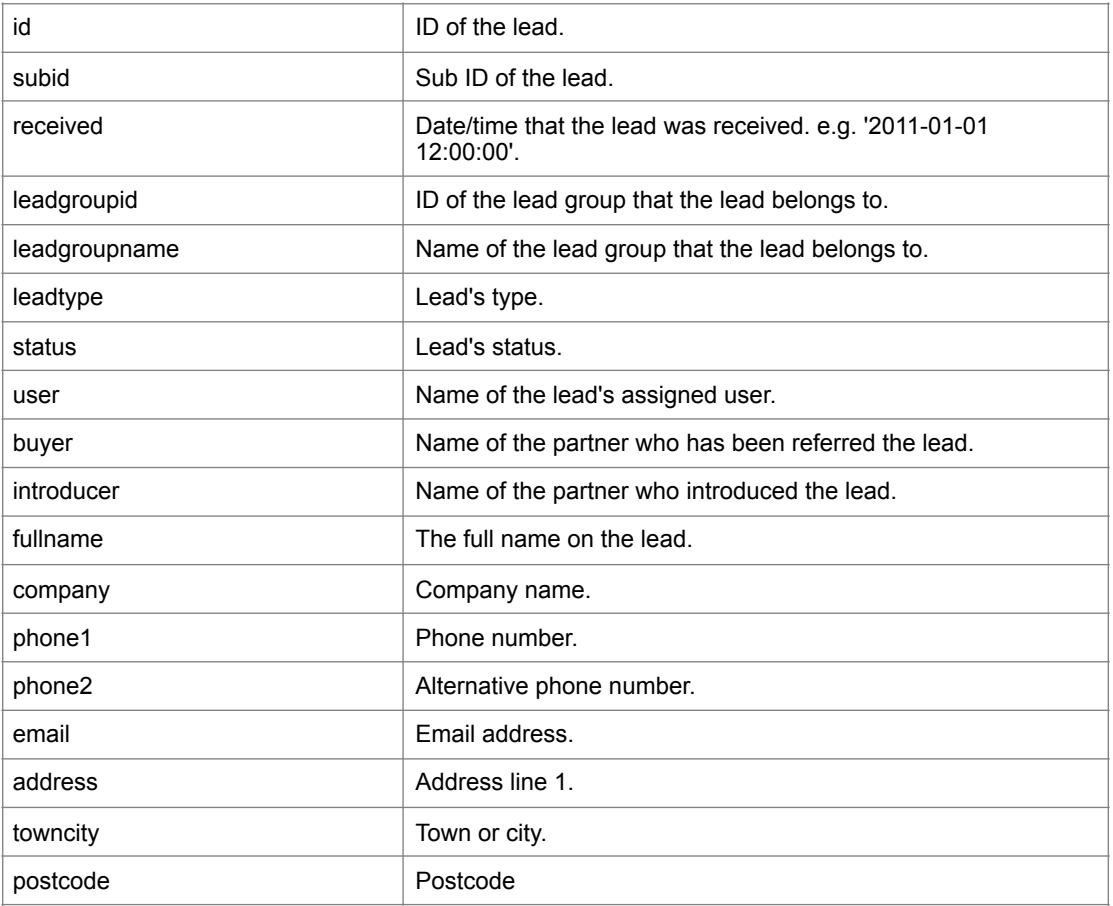

### **Error Codes**

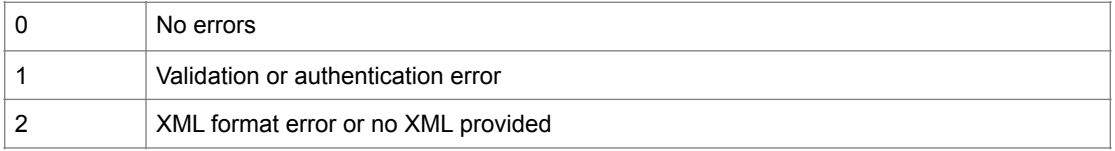

# **Read**

**<request>read</request>**

### **Parameters**

Required parameters are highlighted in bold.

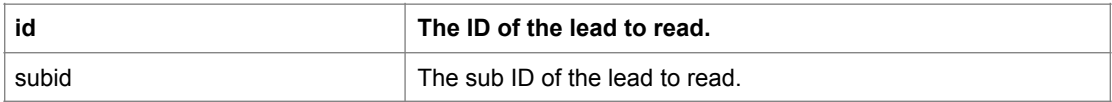

#### **Response**

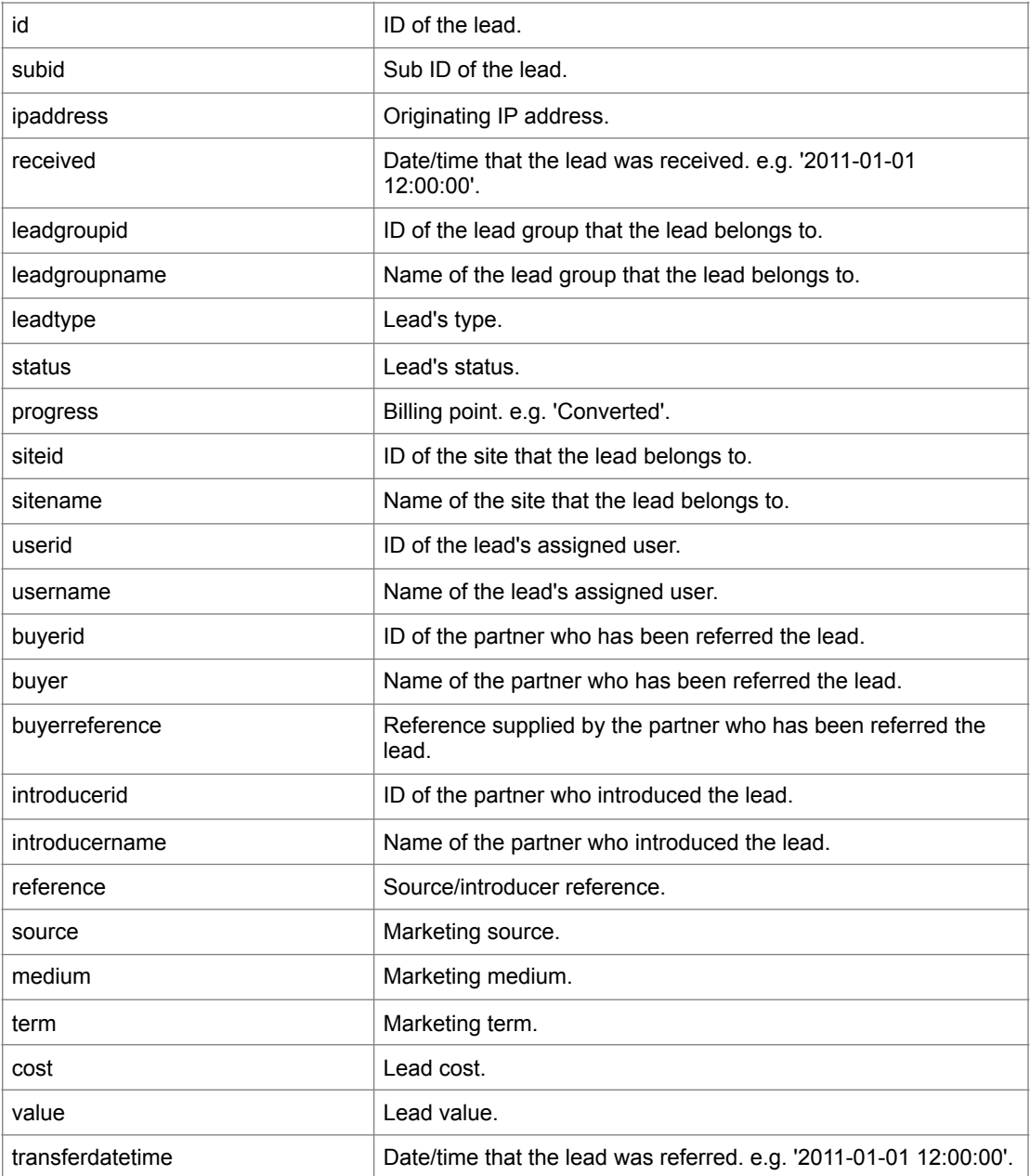

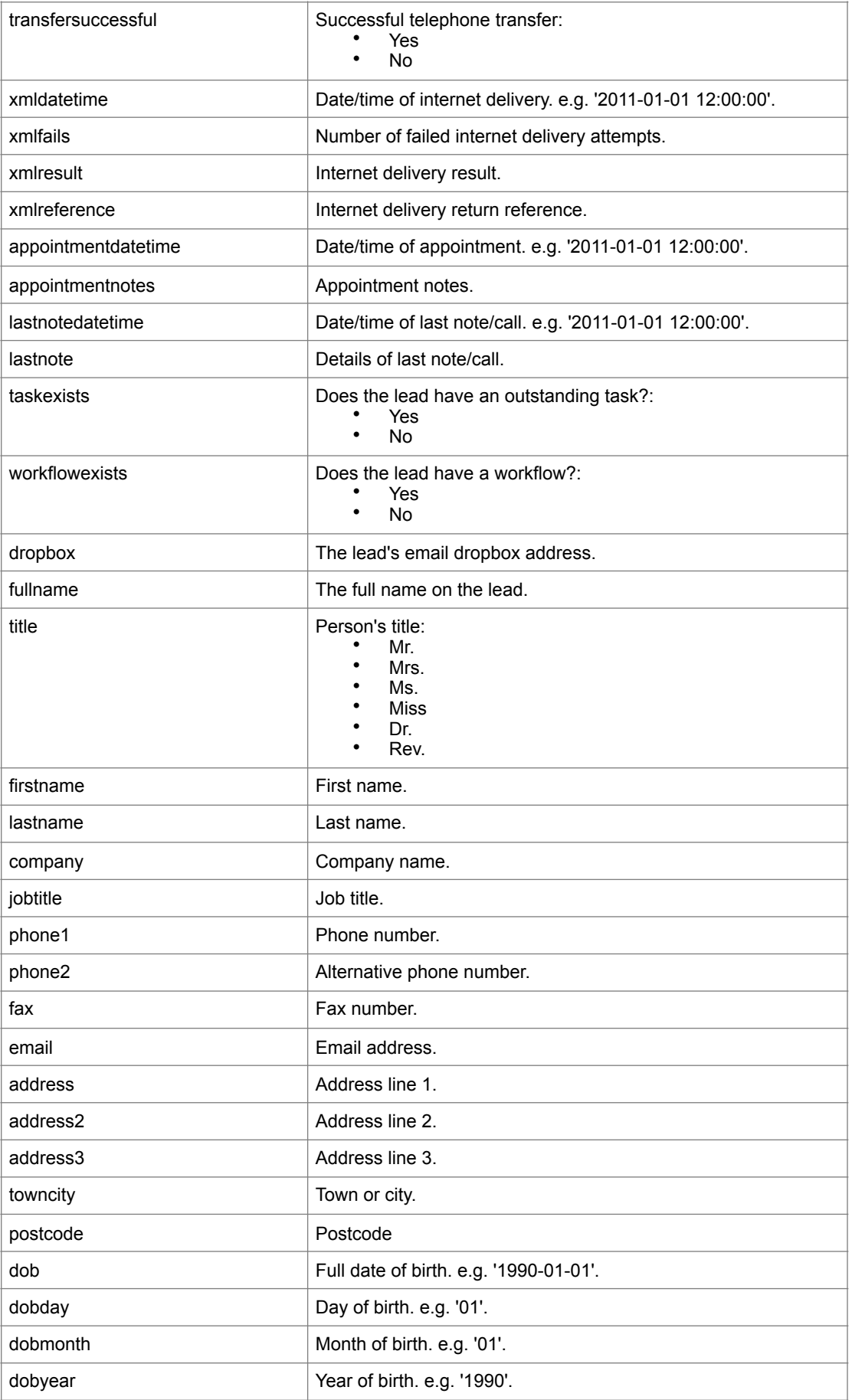

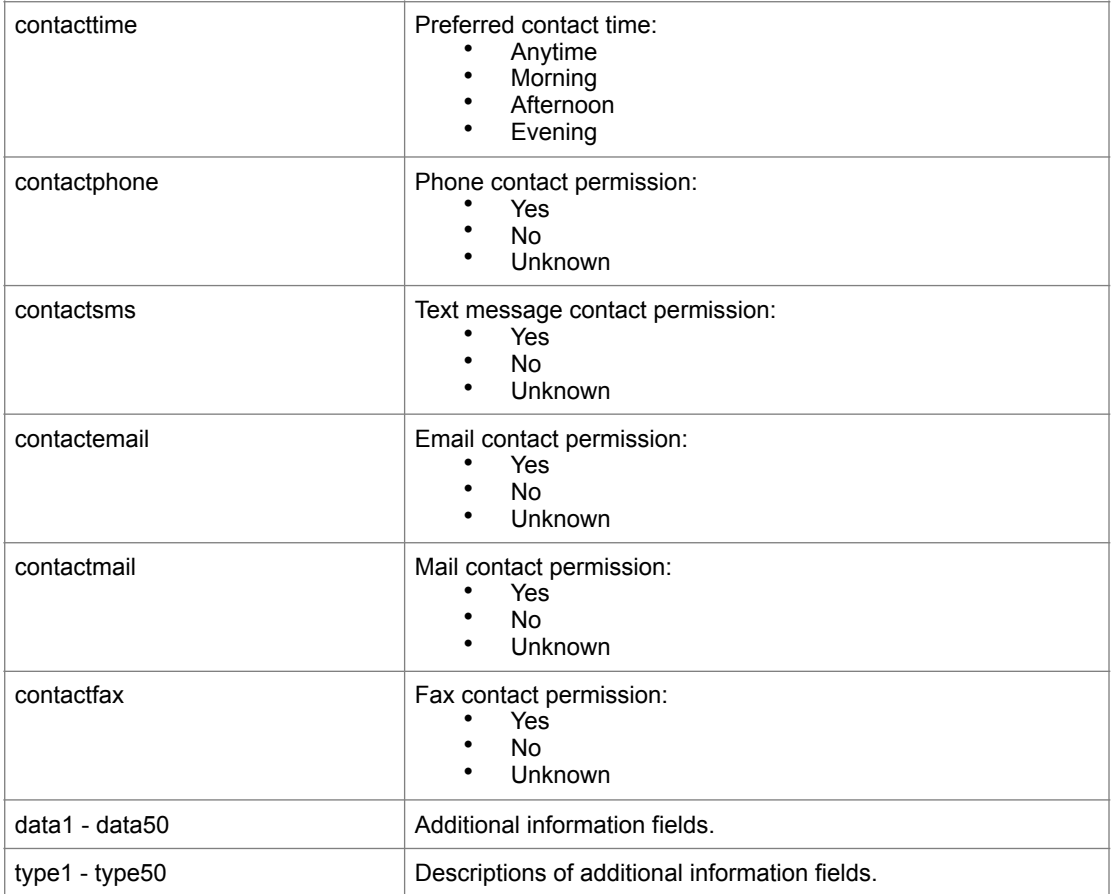

### **Error Codes**

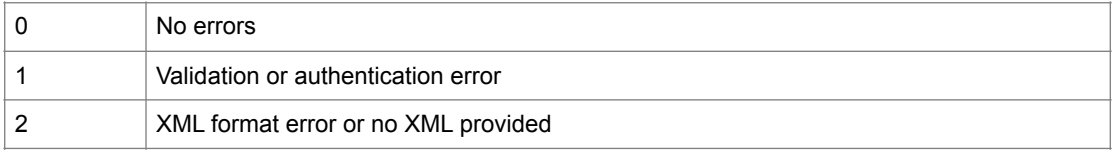

# **Delete**

**<request>delete</request>**

### **Parameters**

Required parameters are highlighted in bold.

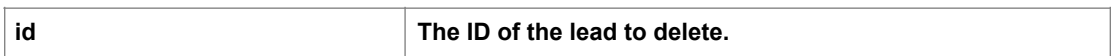

#### **Response**

If the delete succeeds, the code will be '0' with the message 'OK'.

### **Error Codes**

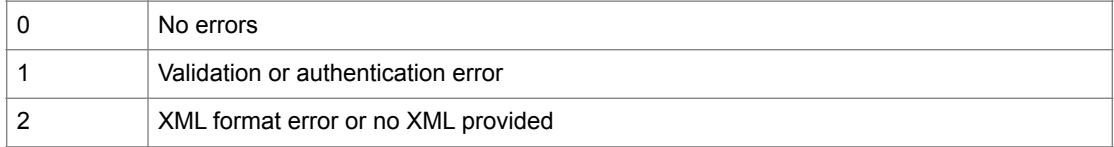